## WU\_HBX\_TARGETS\_1\_DN

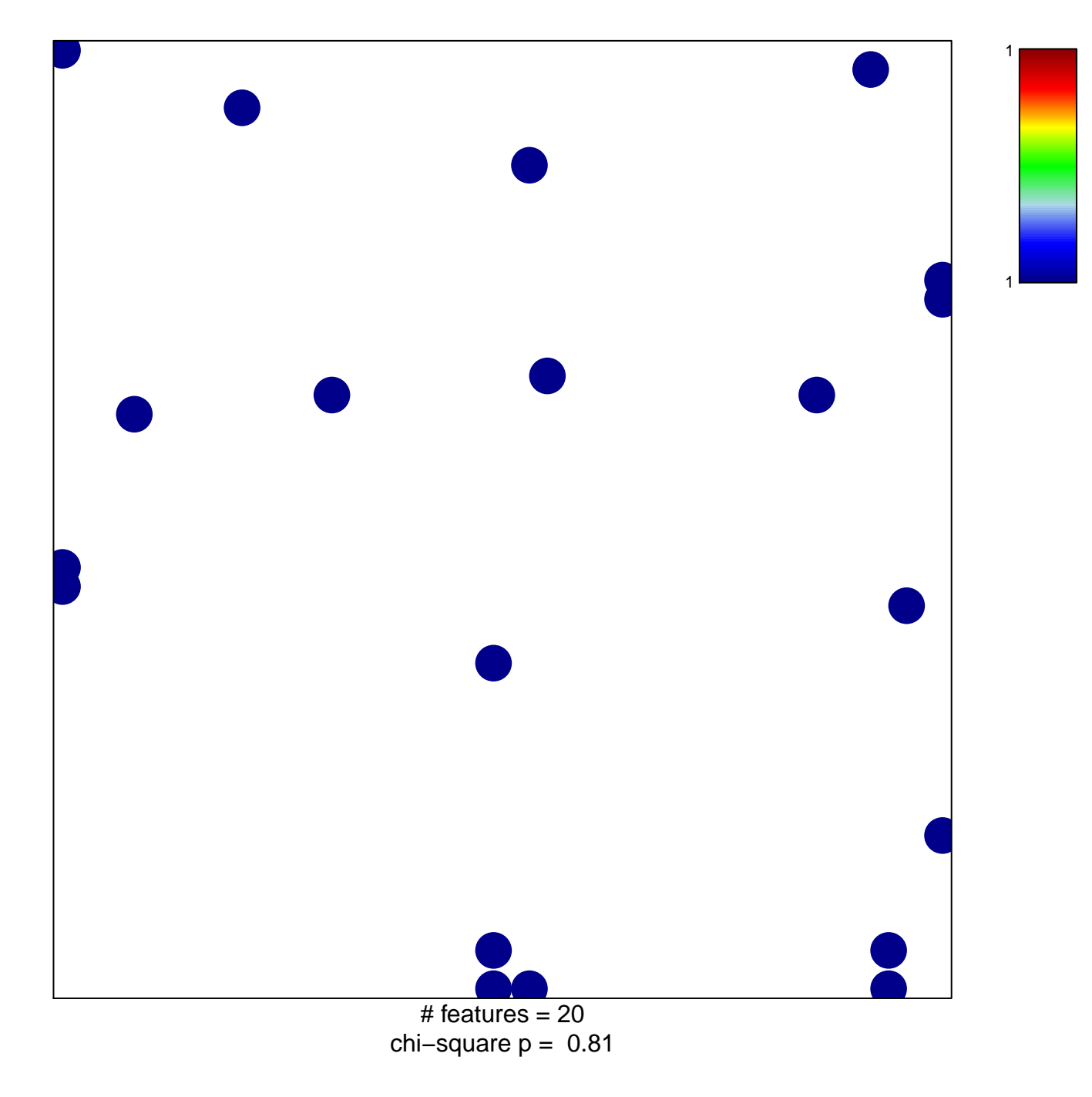

## **WU\_HBX\_TARGETS\_1\_DN**

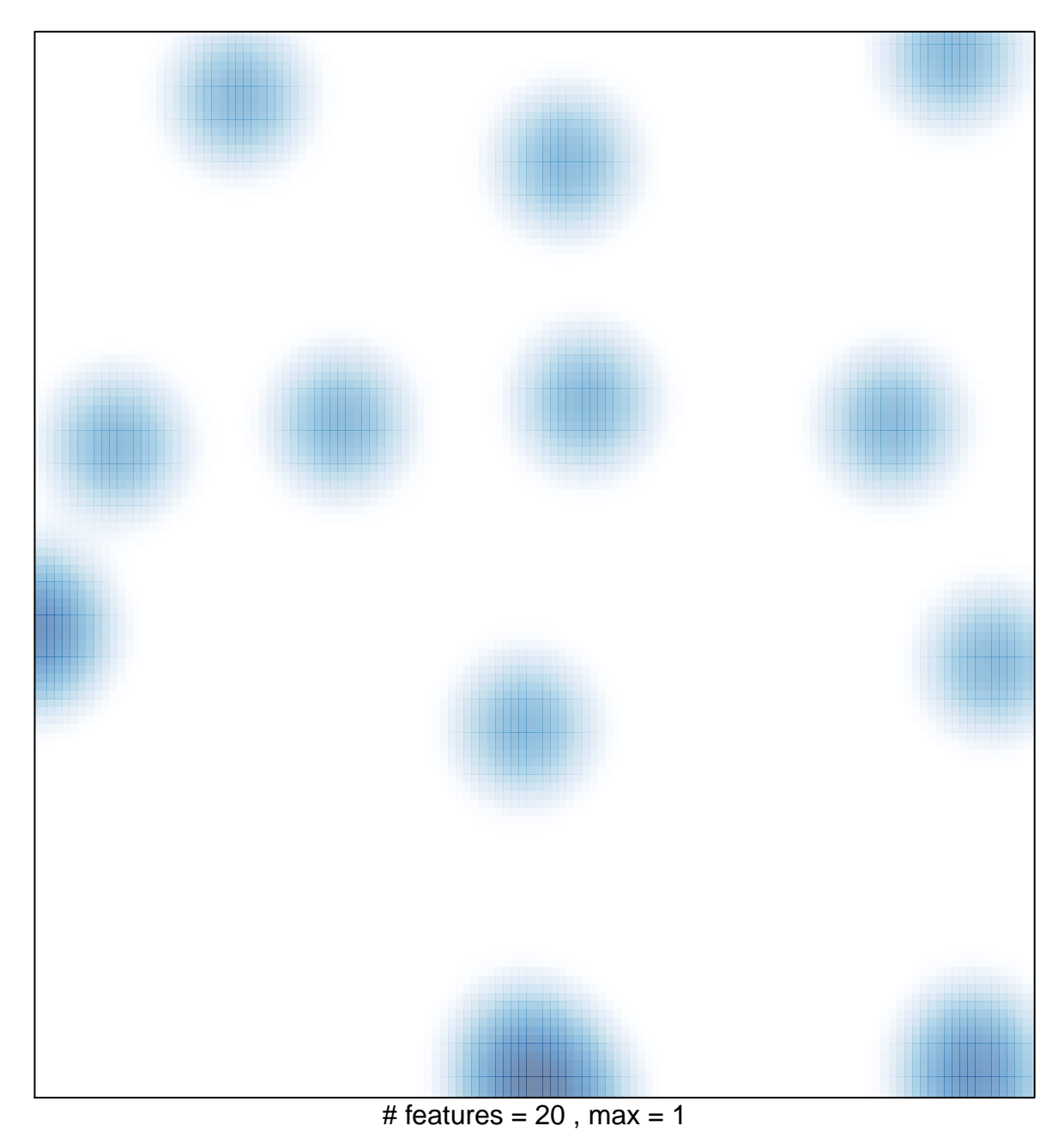